## **Abonnements au SCMV-Mag, journal officiel de la SCMV**

Chaque société a droit à 10 abonnements au SCMV-Mag, compris dans le prix de 150. facturé annuellement. Des abonnements supplémentaires sont facturés au prix préférentiel de 15.- par abonné.

Dans le nouveau logiciel Hitobito, les abonnés au SCMV-Mag sont les musiciens qui ont un tag 'SCMV-Mag' sur leur fiche personnelle.

## **Abonné**

Pour abonner une musicienne ou un musicien au journal SCMV, il faut ouvrir la fiche personnelle et lui affecter le Tag '**SCMV-Mag**'

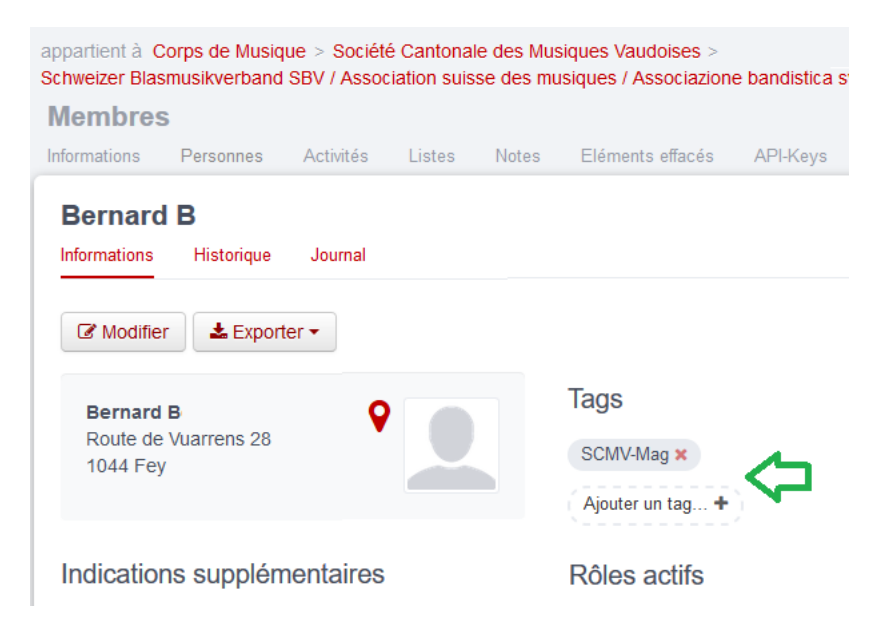

Il faut également que l'adresse postale de la personne soit valable !

Pour désabonner un musicien, il suffit d'enlever le Tag 'SCMV-Mag' en cliquant sur la croix rouge à droite.

Pour connaître la liste des personnes abonnées au journal, il faut soit ouvrir la fiche de chaque musicien, soit créer une liste de diffusion.

## **Création de la liste des abonnés pour la société**

Pour créer la liste, la personne doit posséder le droit 'Administrateur' ou 'Président' de société, la 'liste' est créée au niveau de la société, dans le menu 'Listes'.

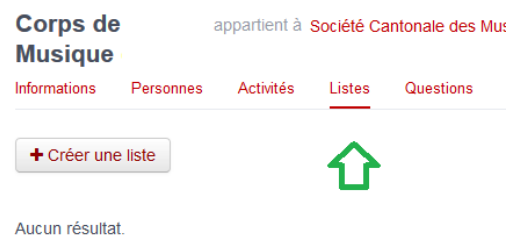

Créer une nouvelle liste de diffusion, avec simplement un Nom et enregistrer cette liste.

Dans la liste créée, se rendre dans le menu 'Abonnés' et '+ Ajouter un rôle/group'

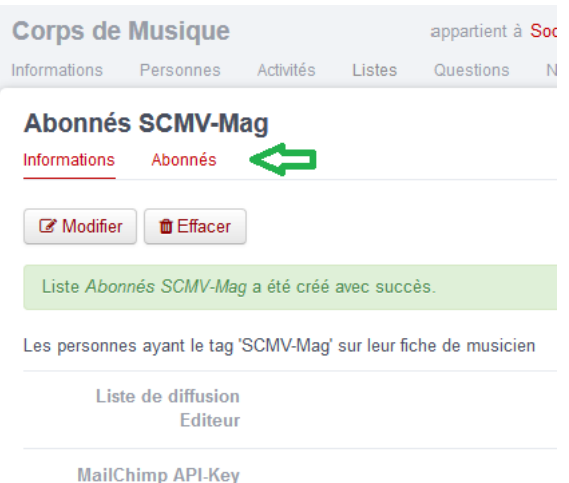

Sélectionner le groupe 'Membres' de la société (en commençant à écrire 'Memb…' dans le premier champ), sélectionner tous les Rôles (cases à cocher) choisir le Tag 'SCMV-Mag'.

Enregistrer lors l'écran ressemble à l'image suivante :

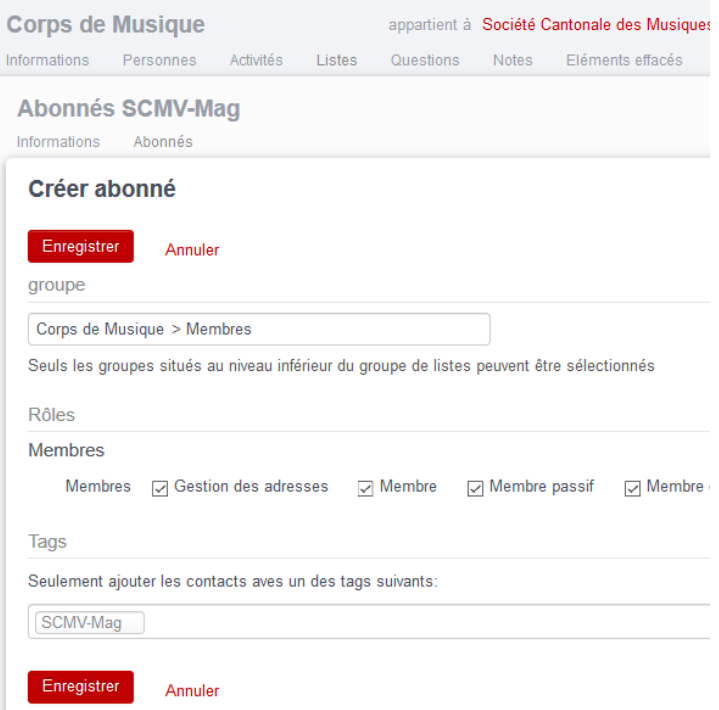

## **Affichage des abonnés du journal**

Depuis le menu 'Abonnés' de la liste créée, on peut alors exporter les membres  $\mathbf{z}_{\text{Expert}}$ Plusieurs formats sont disponibles : PDF, Excel, …

Certaines personnes reçoivent le journal en tant qu'invité et possèdent un rôle spécifique.

En cas de question : [logiciel@scmv.ch](mailto:logiciel@scmv.ch)